## Ch 4. Making Decisions

CS 1428 Fall 2011

Jill Seaman

Lecture 9

## Straight-line code

- ! So far all of our programs have followed this basic format:
	- Input some values
	- Do some computations
	- Output the results
- The statements are executed in a sequence, first to last.

1

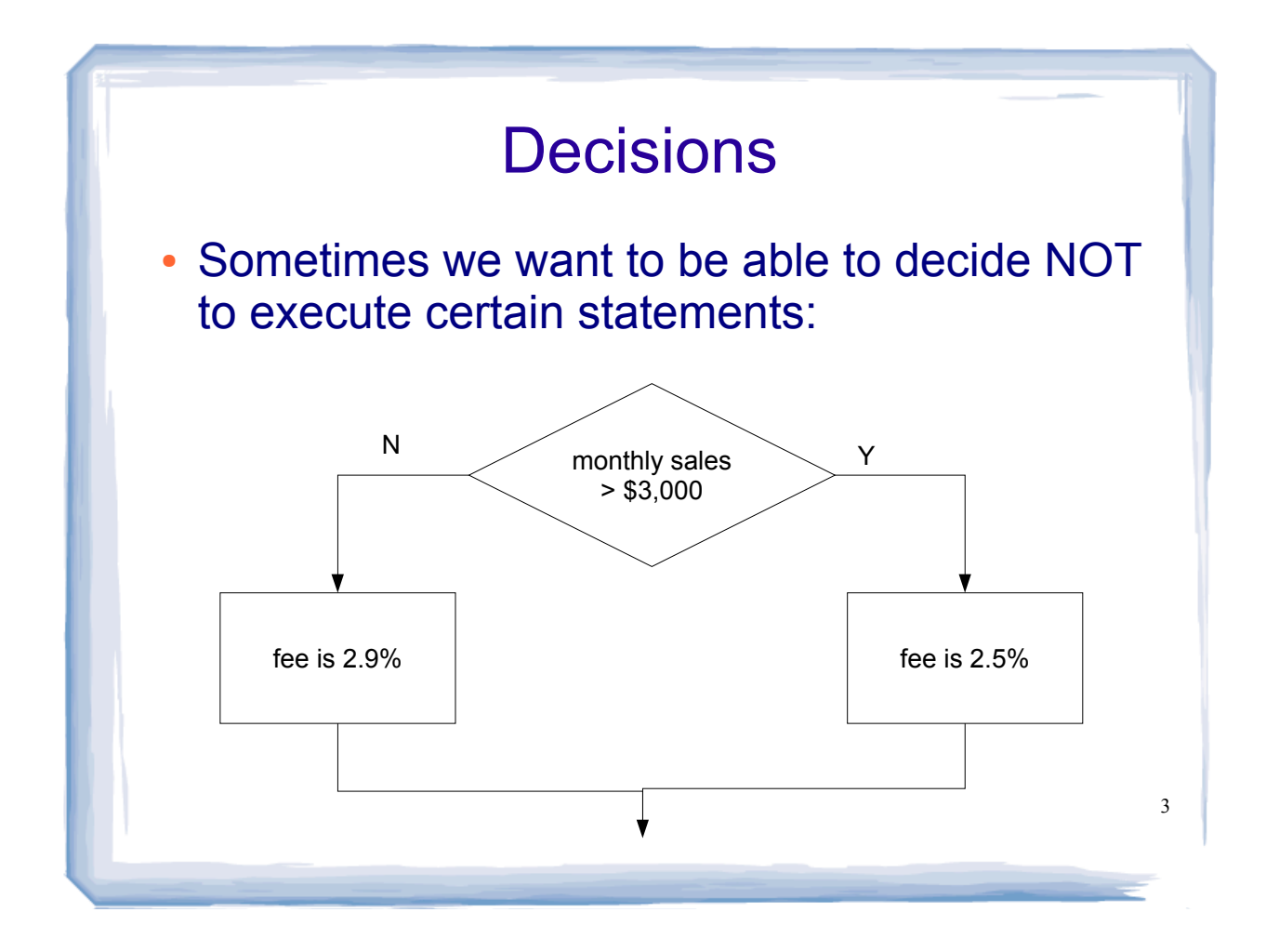

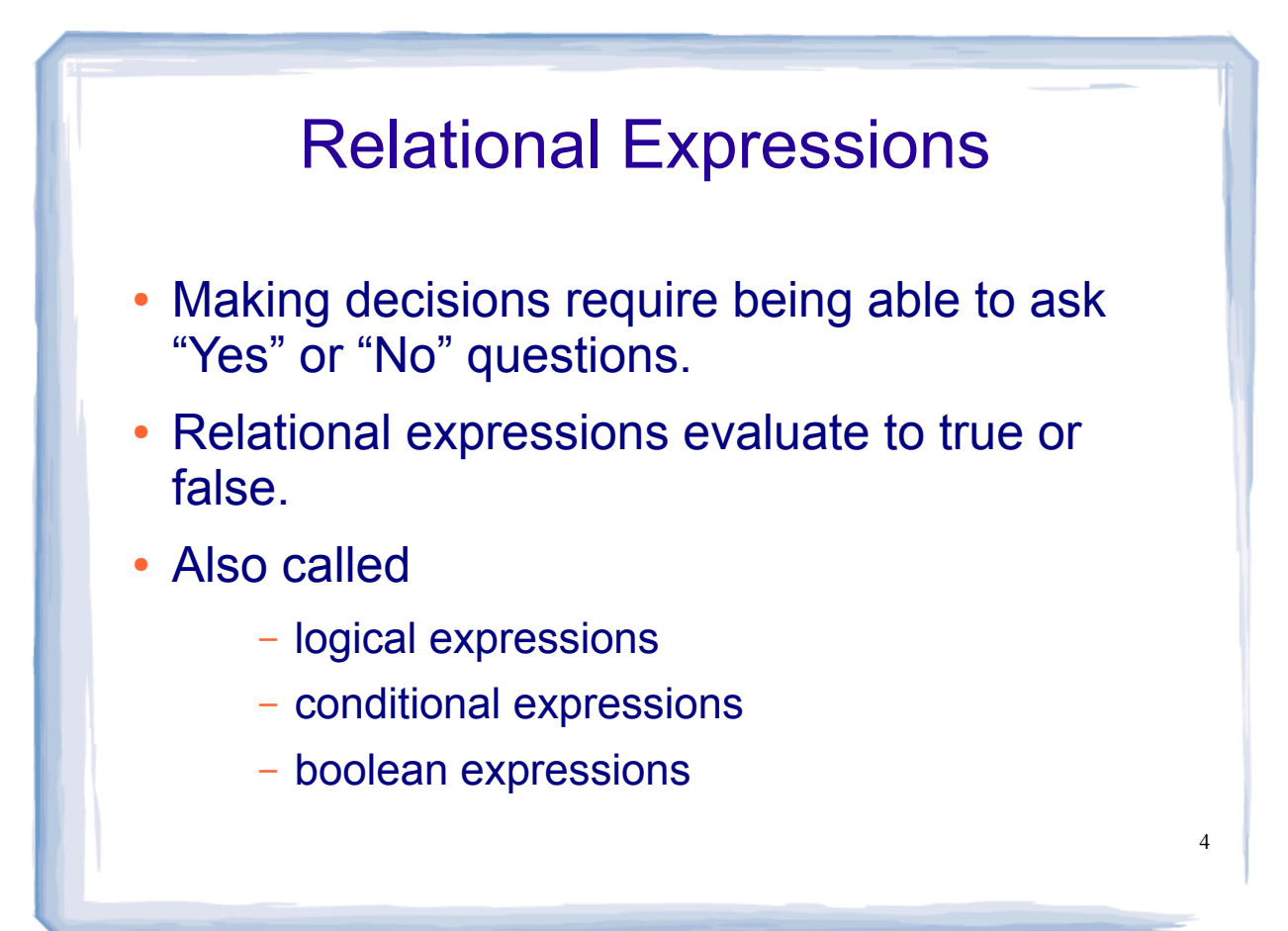

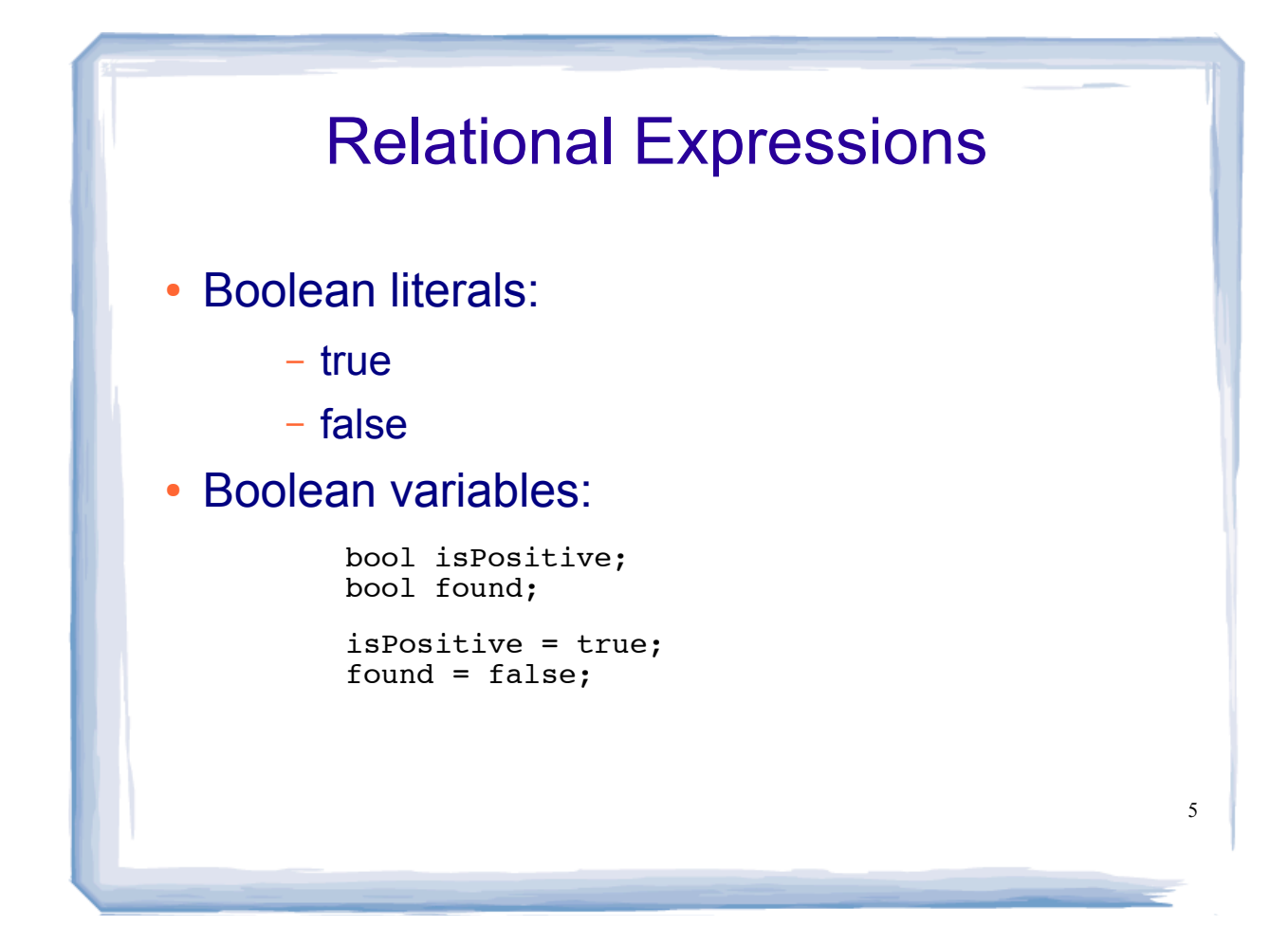

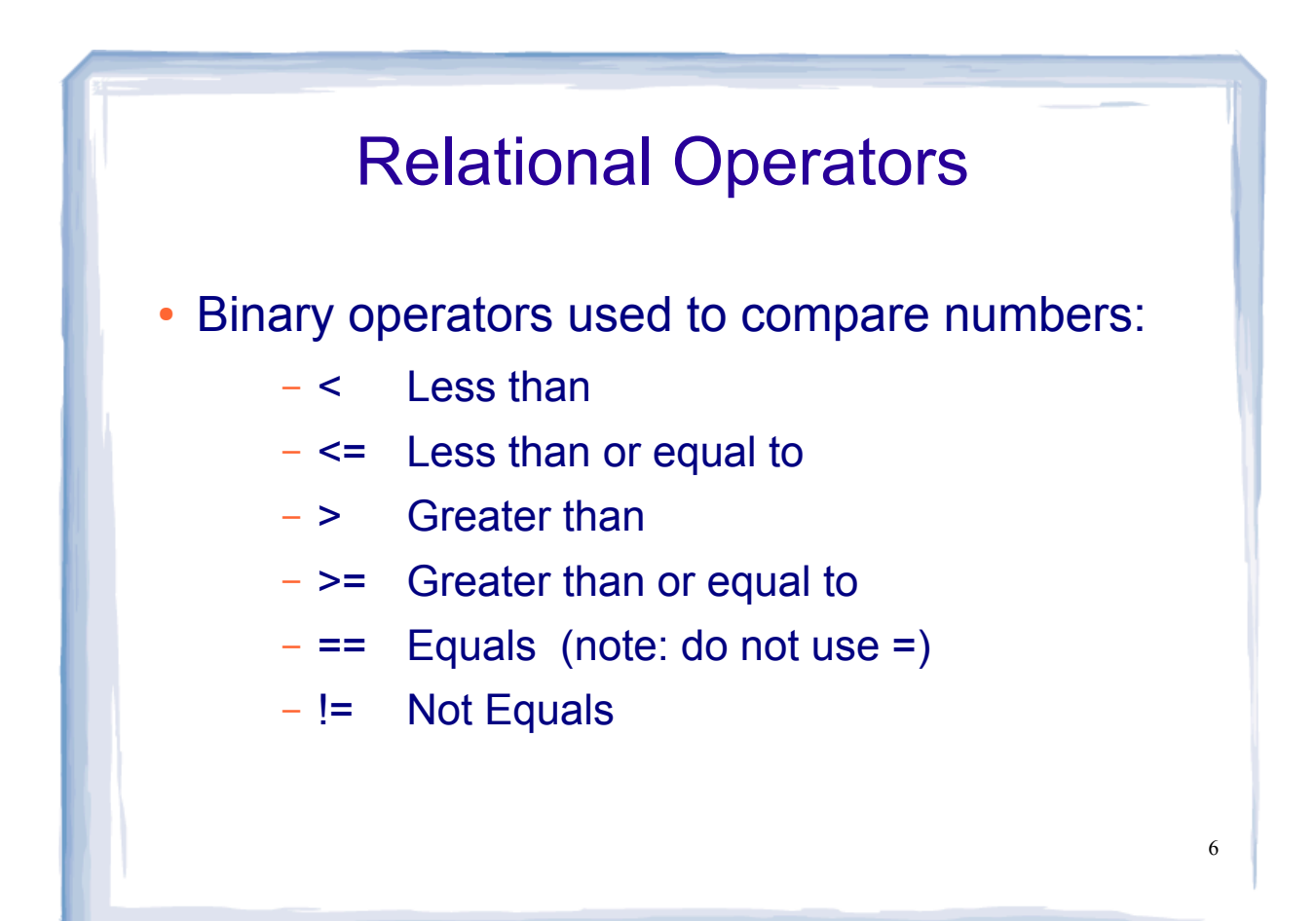

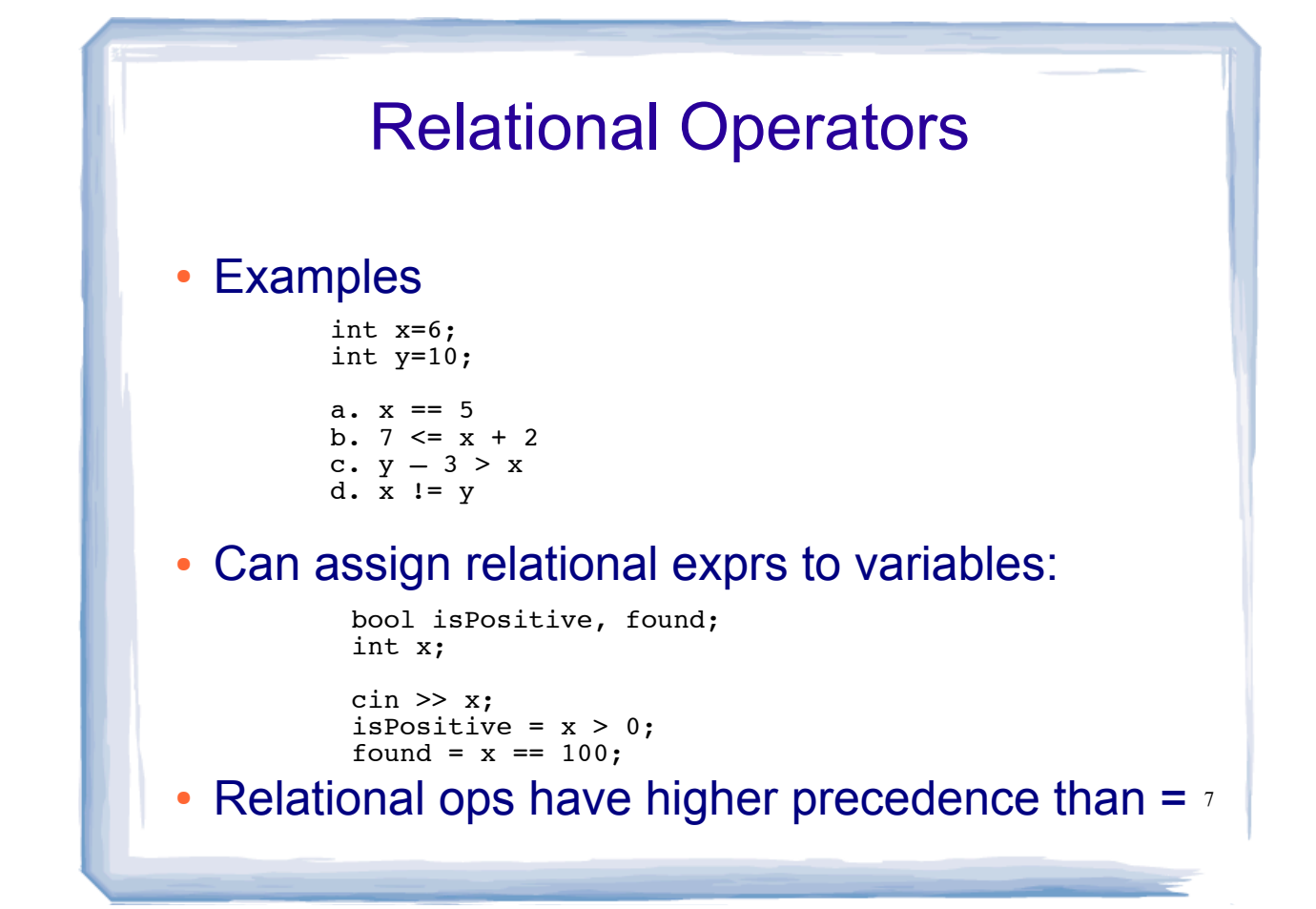

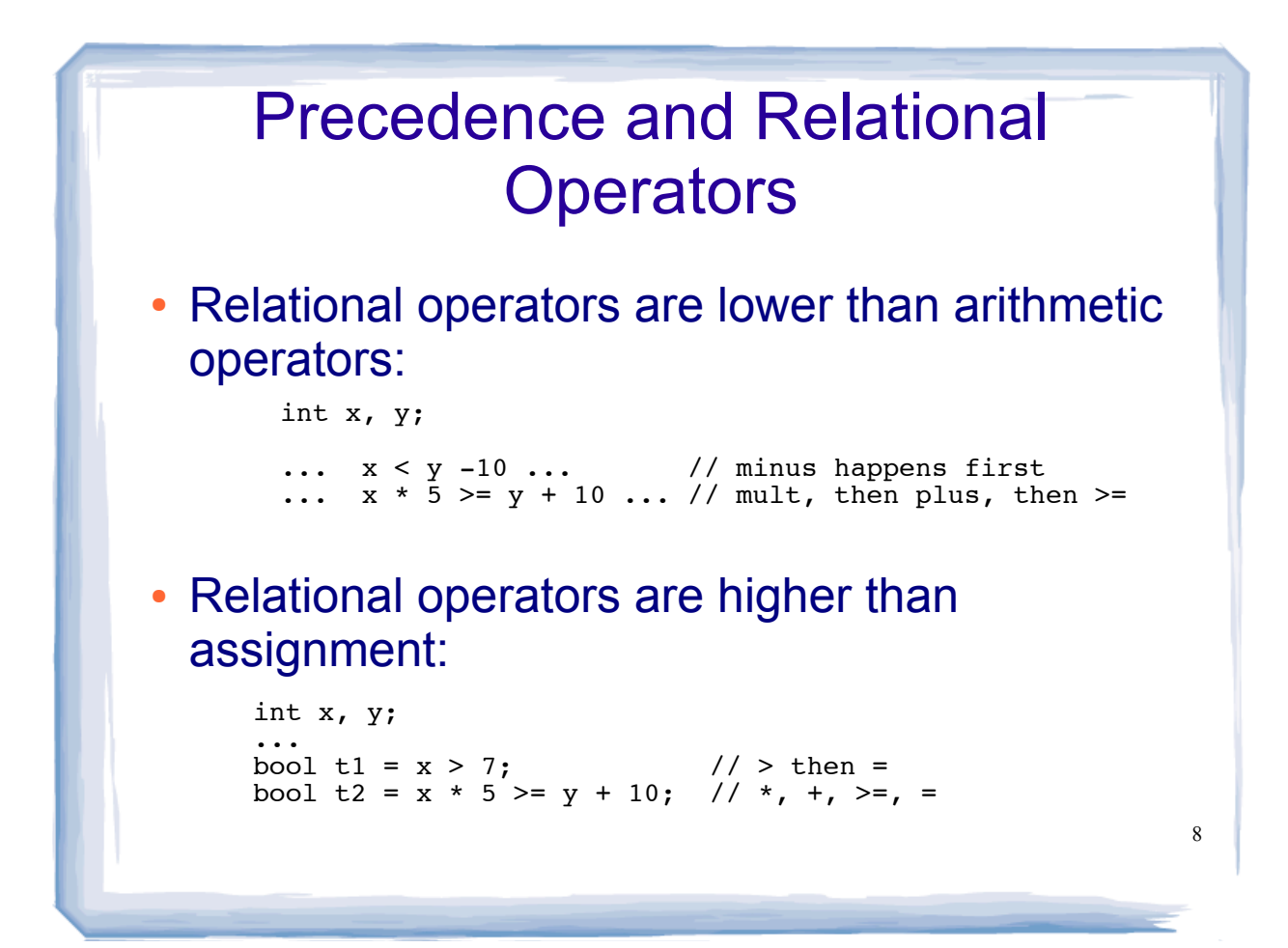

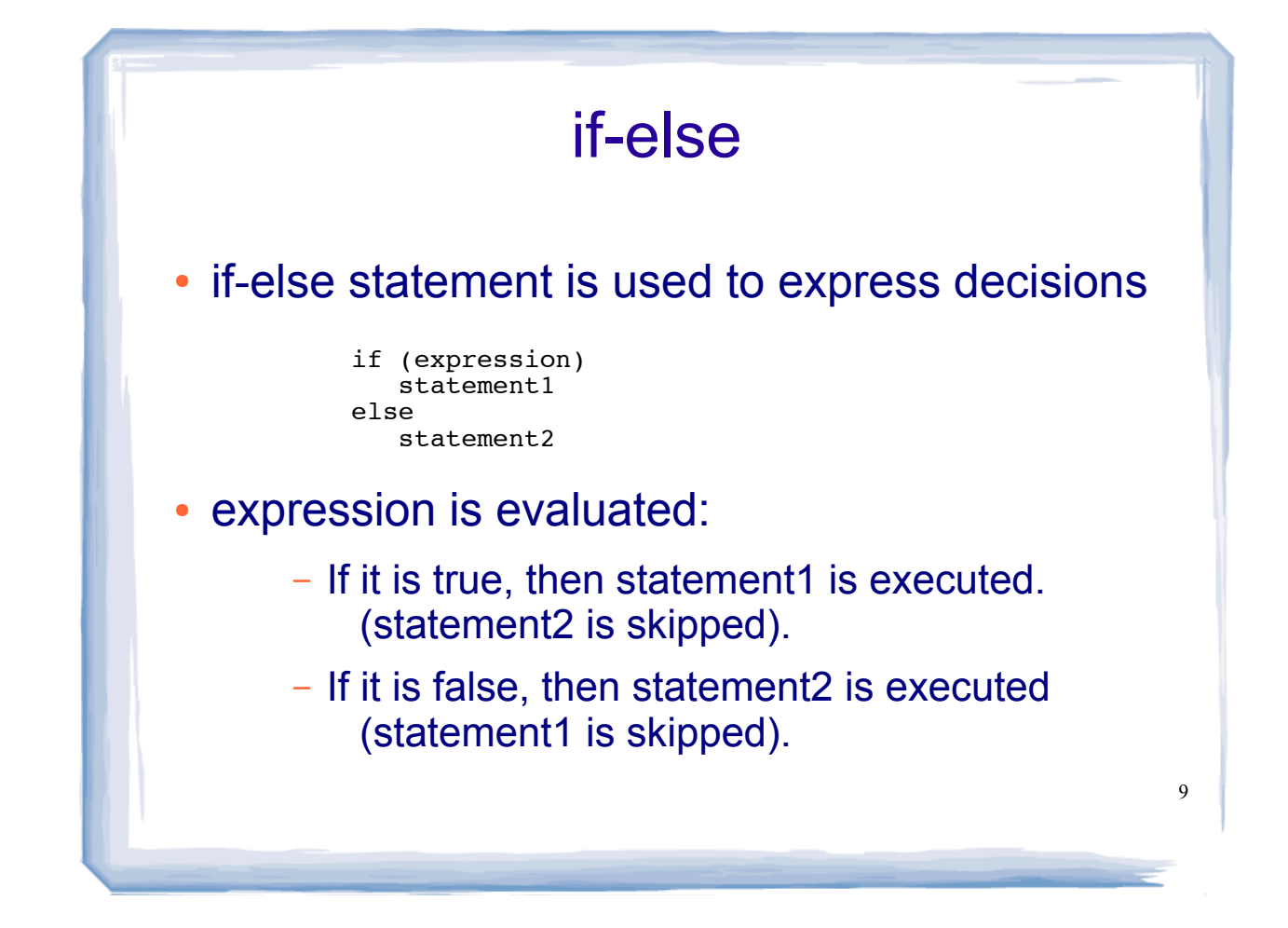

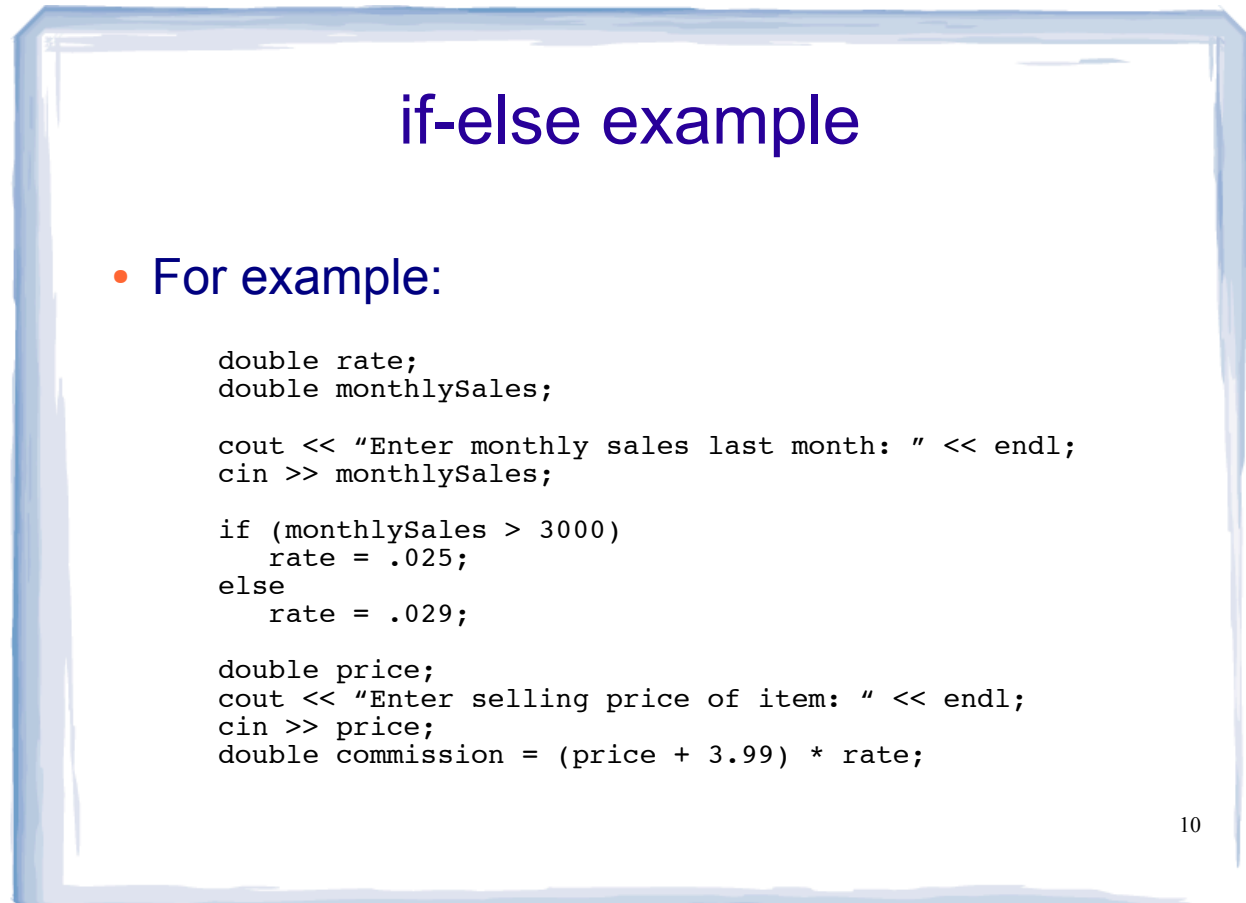

## 11 if-else structure • Notice: • relational expression in parentheses ! NO semi-colon after expression, nor else ! Good style: indent the statements • The semi-colons belong to the statements, not to the if-else if (monthlySales > 3000) rate =  $.025;$ else rate =  $.029$ ;

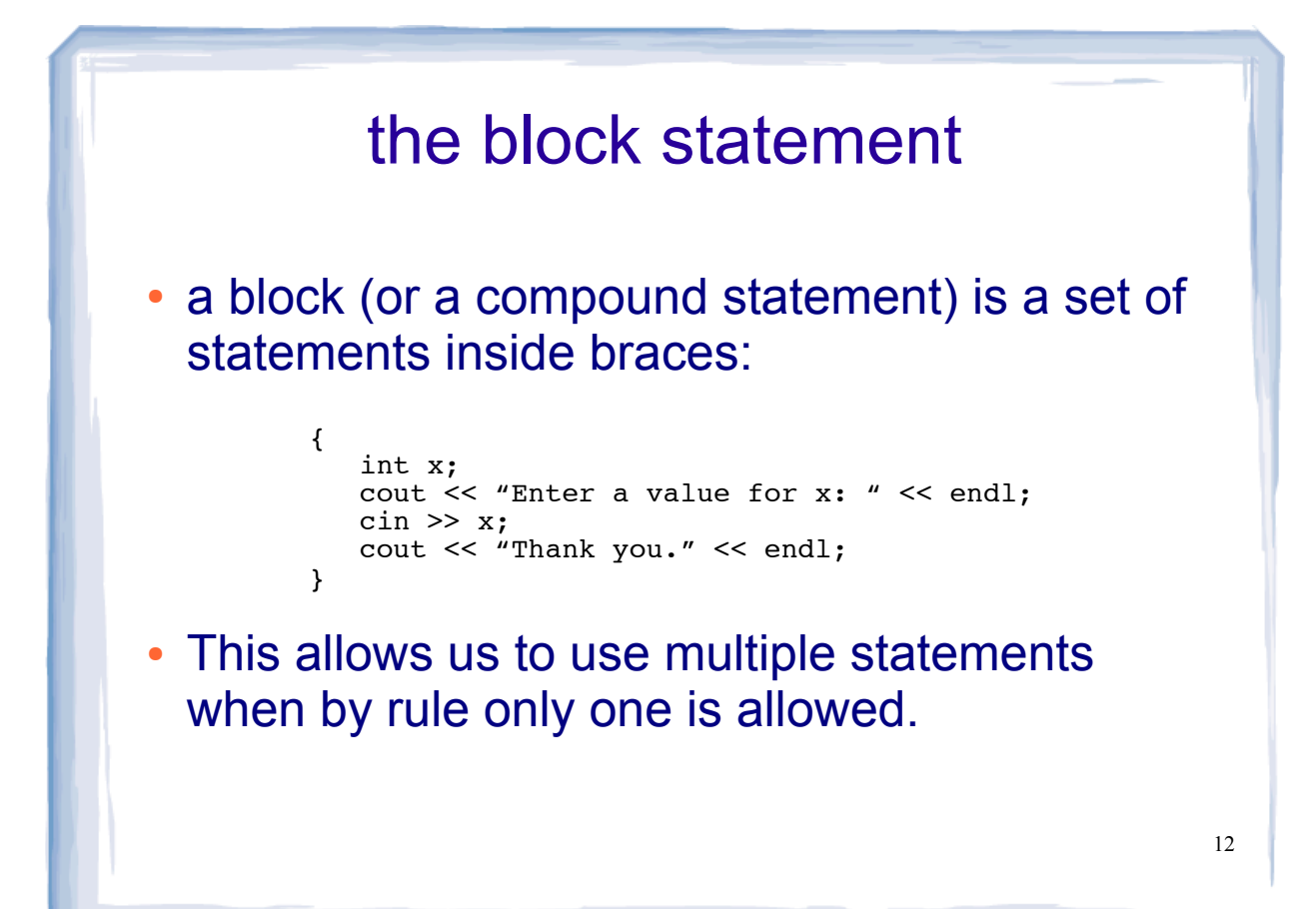

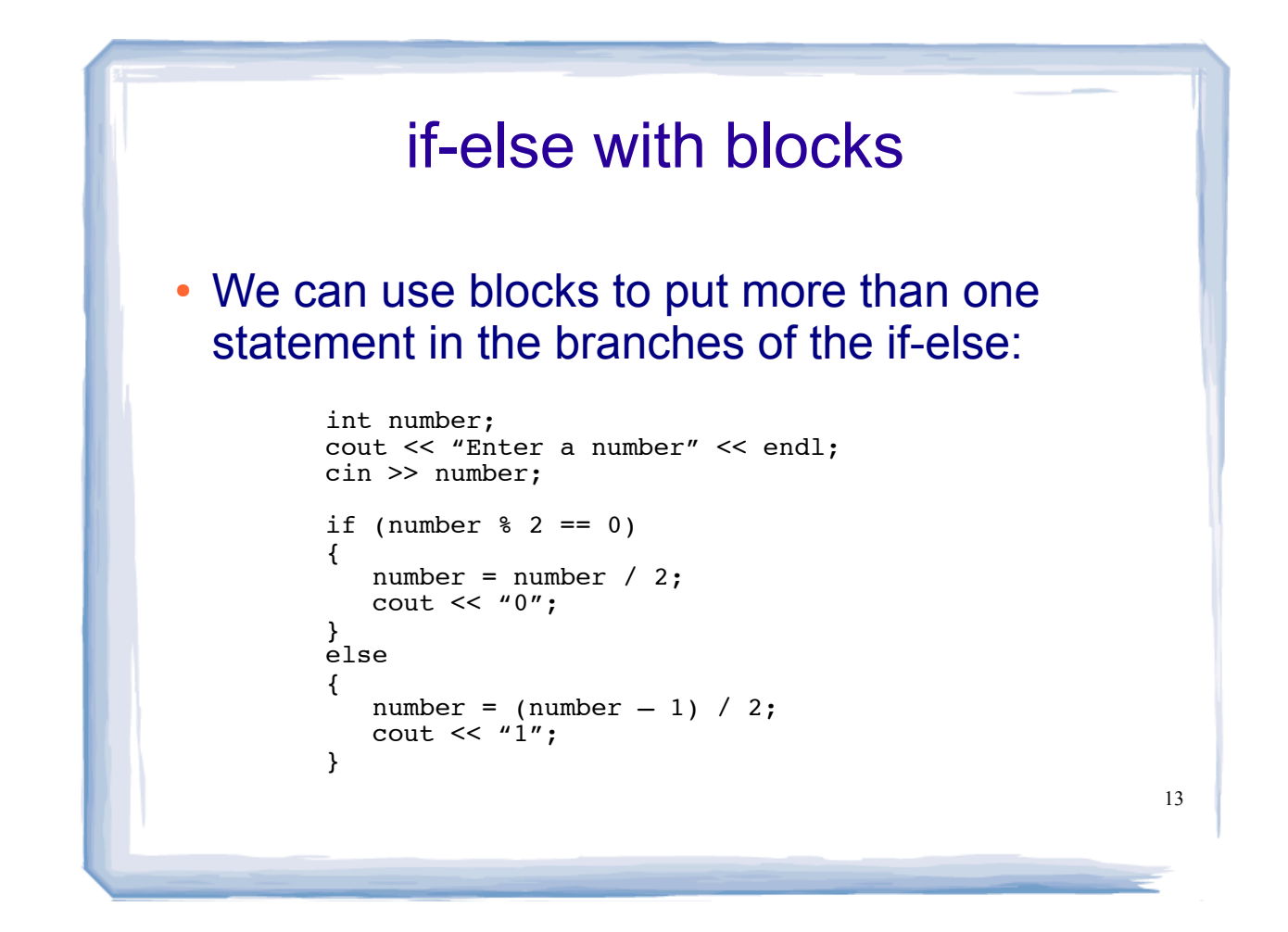

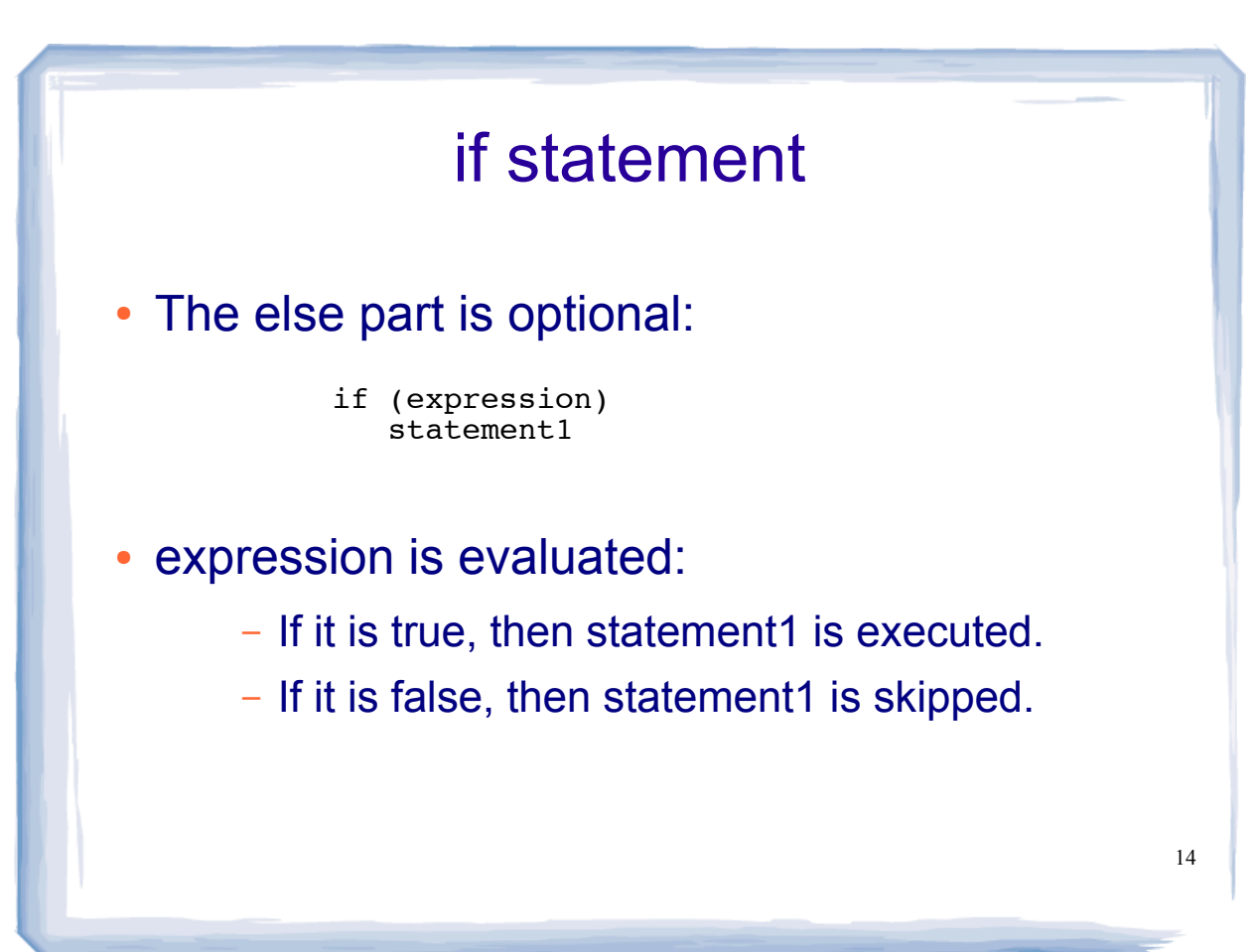

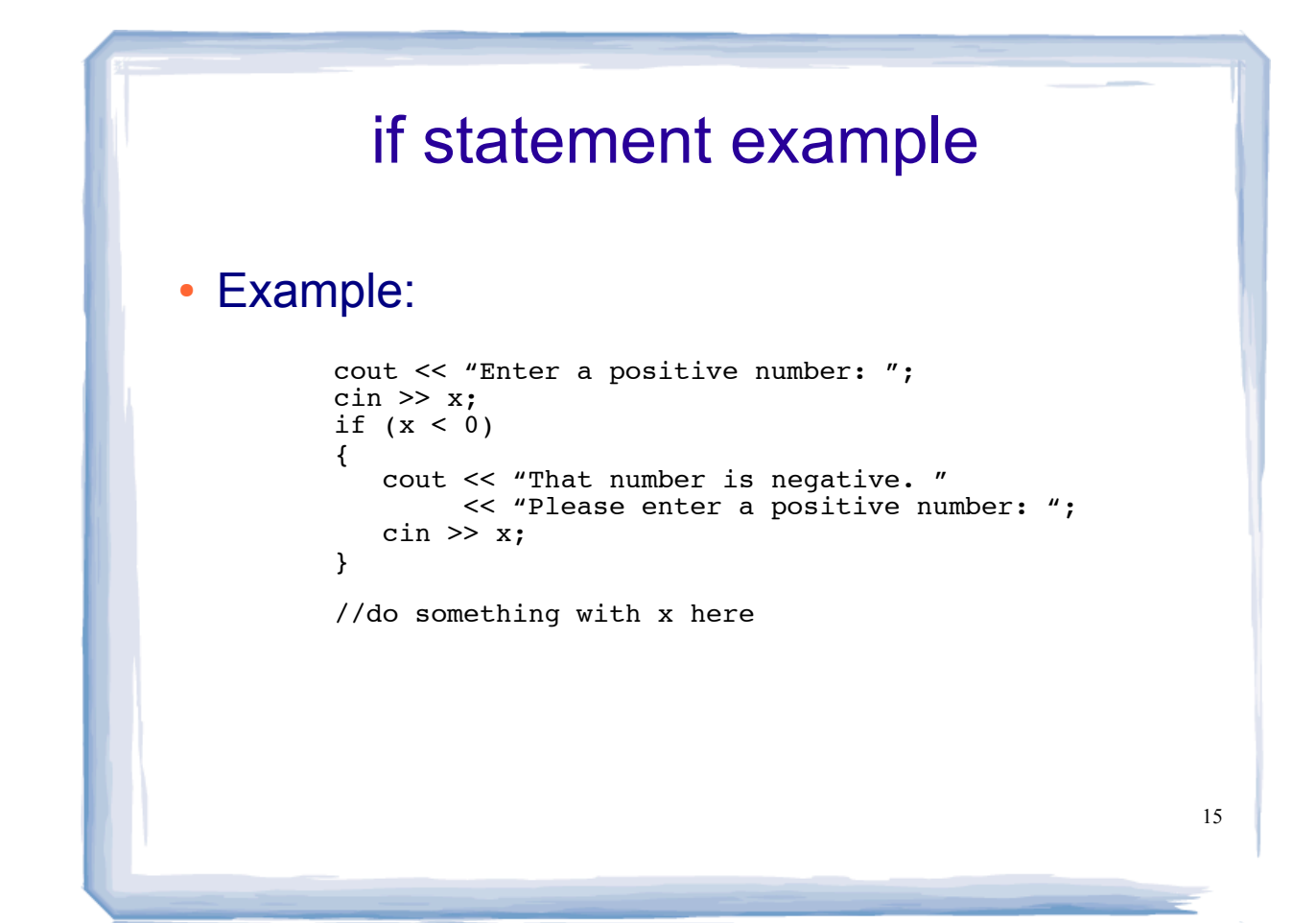

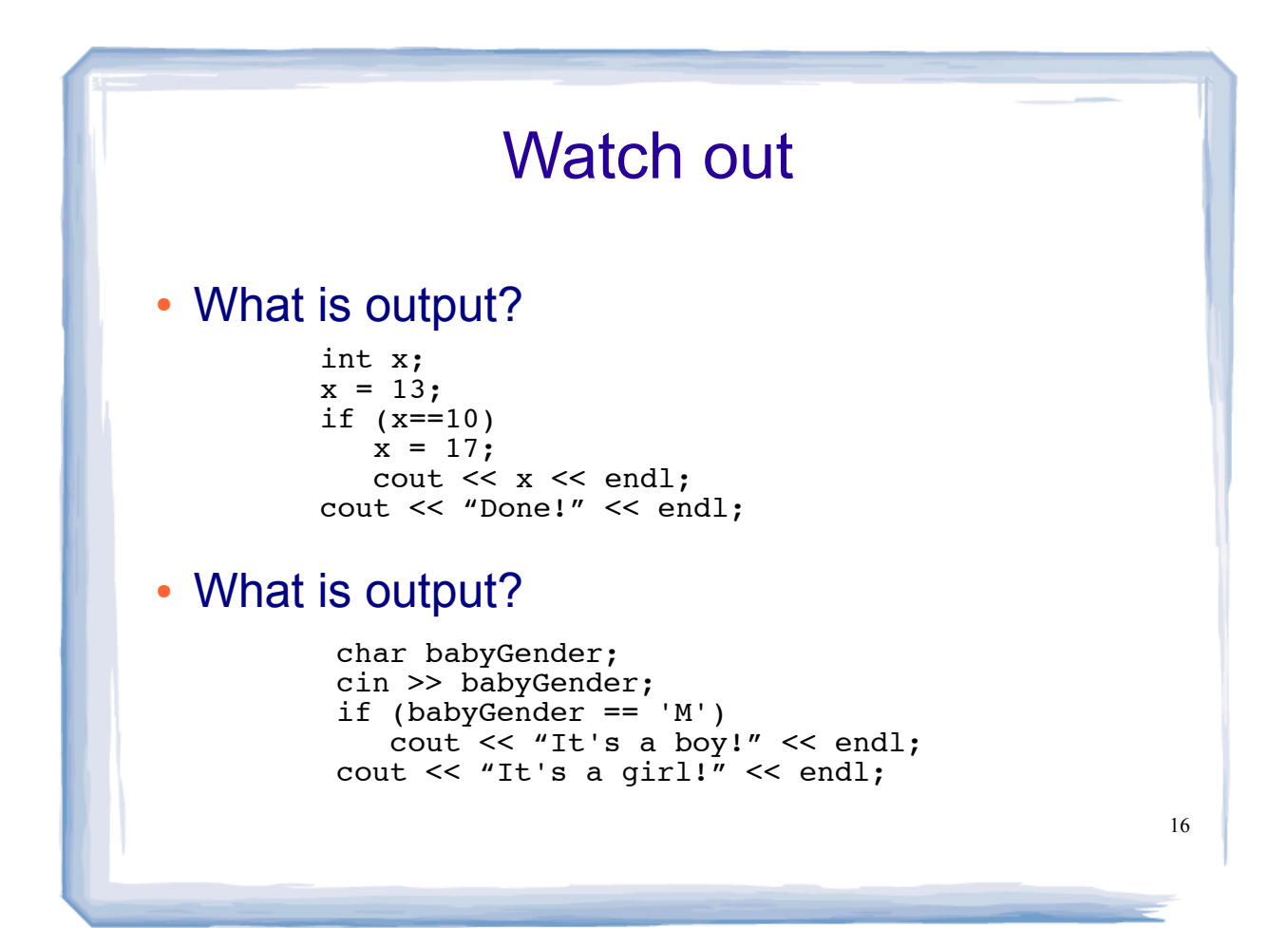

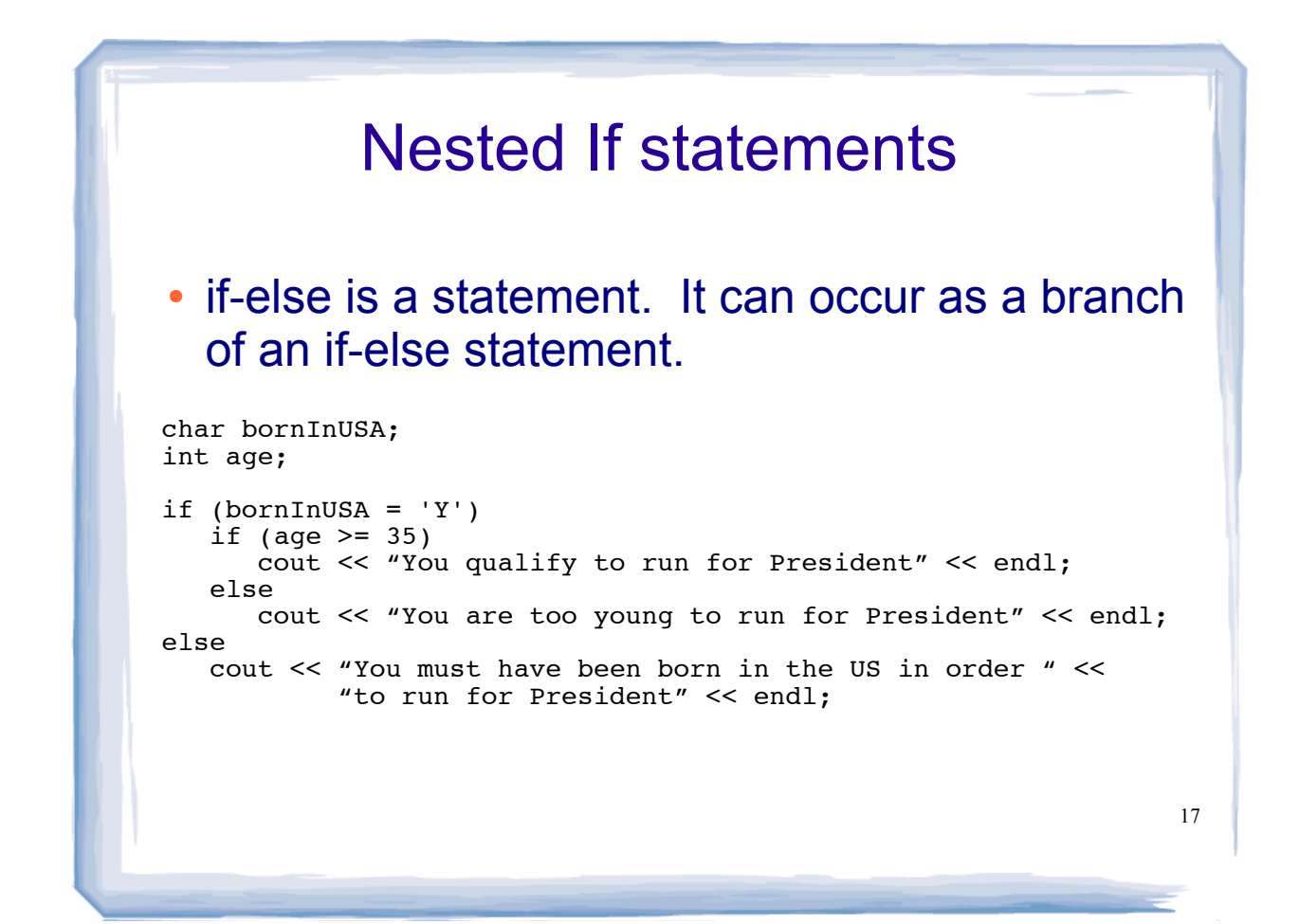

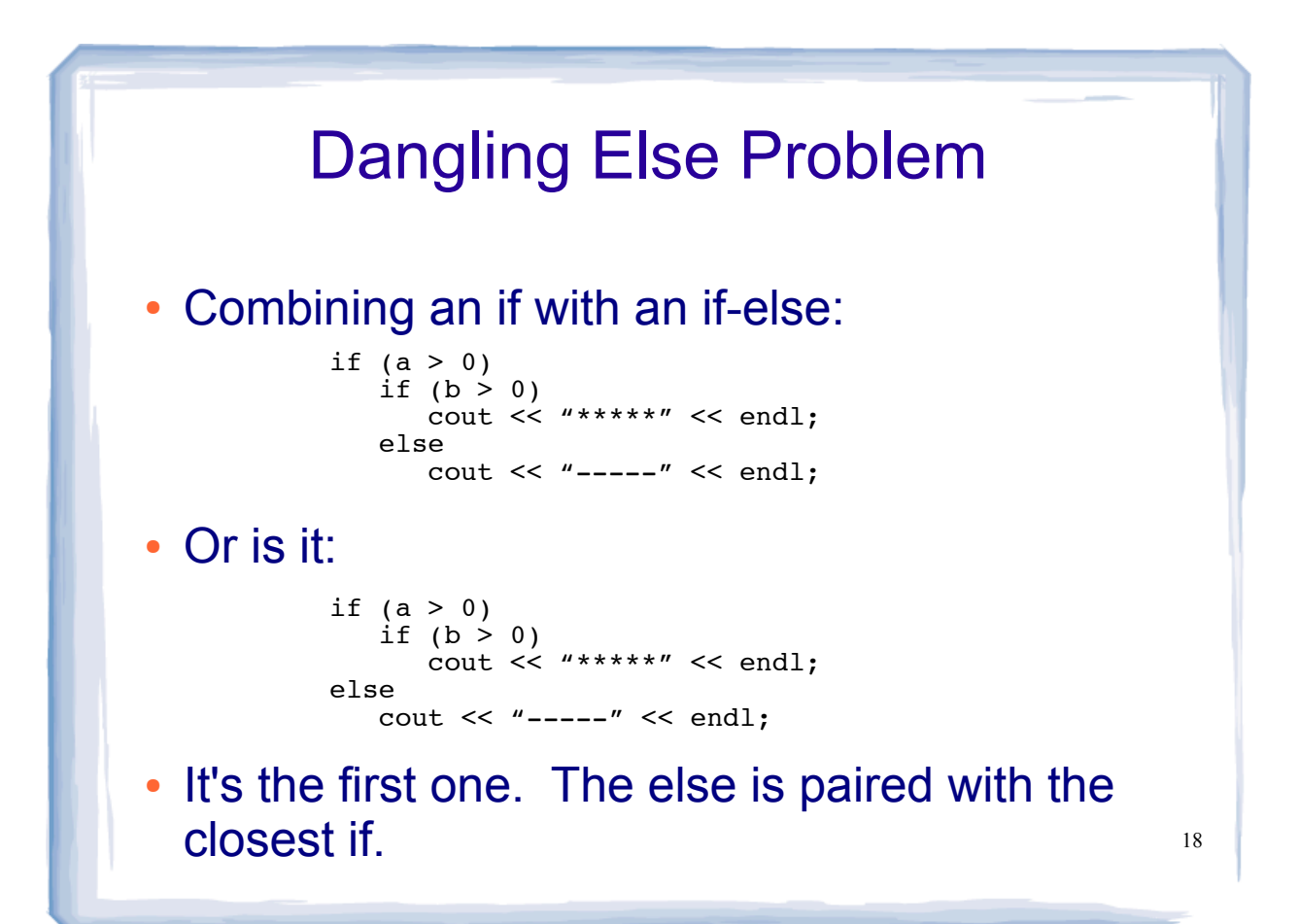

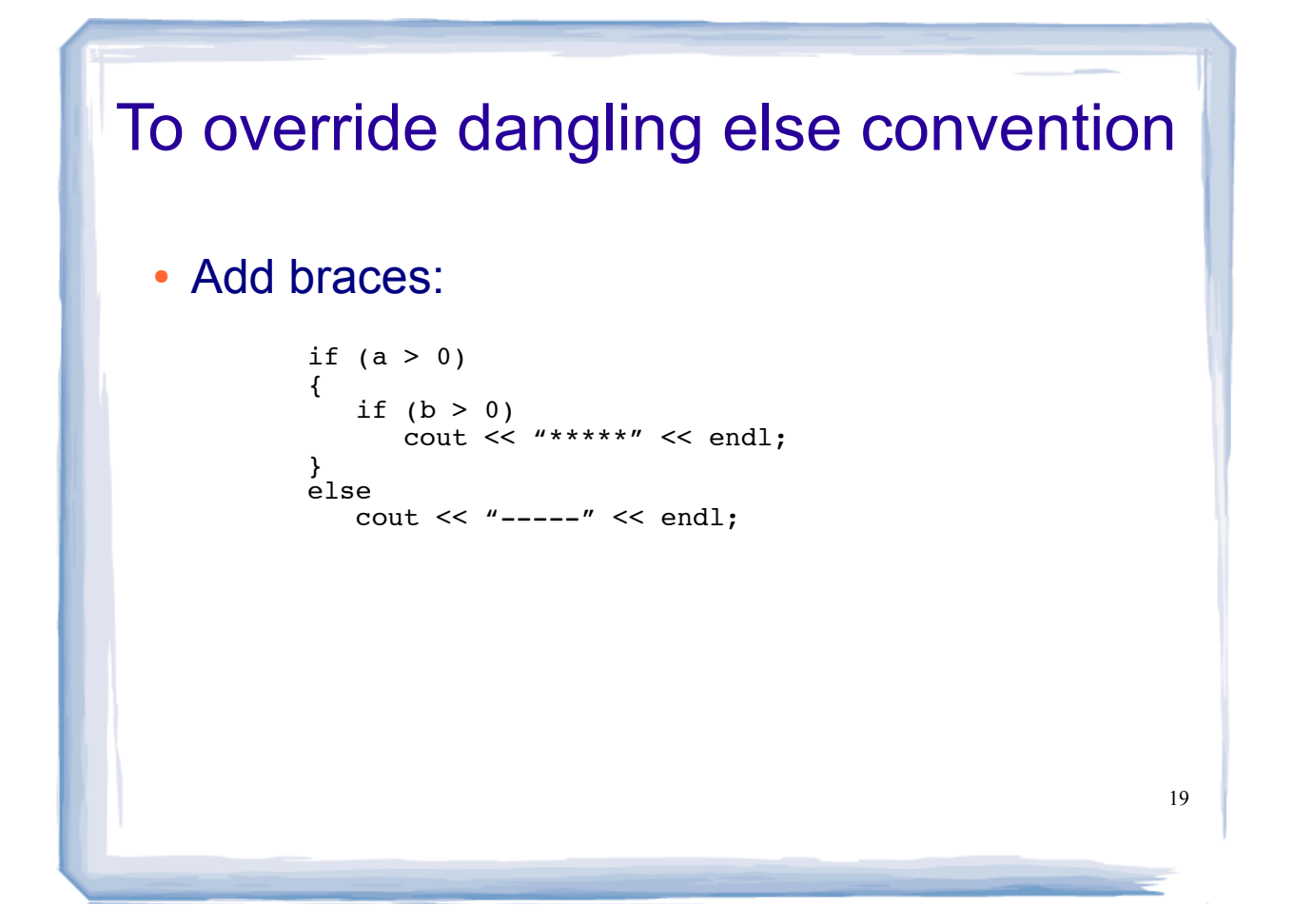

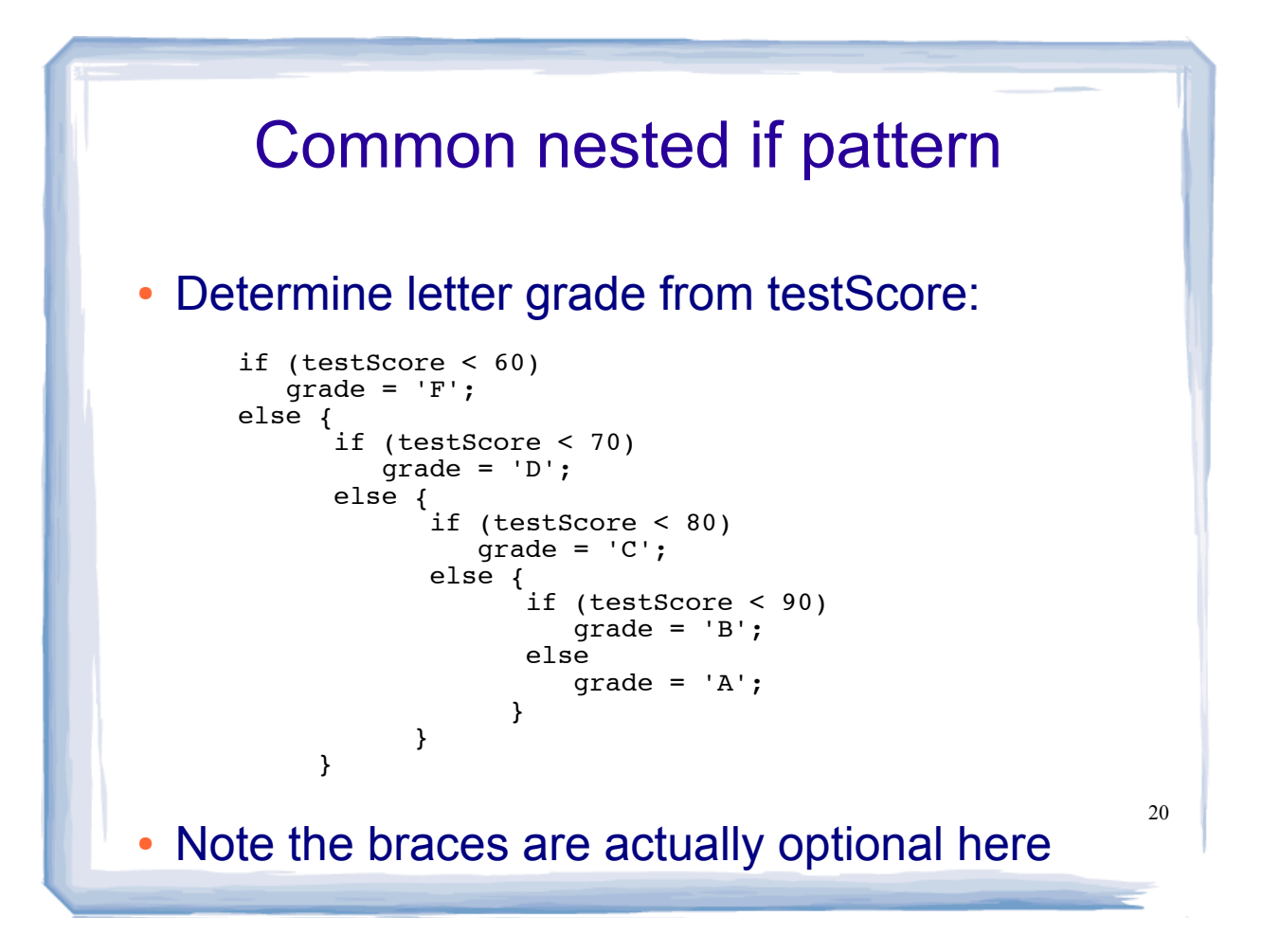

## if-else if (aka else-if)

! Not really a different statement, just a different way of indenting the previous nested if statement:

```
if (testScore < 60)
   \frac{1}{2}grade = 'F';
else if (testScore < 70)
   grade = 'D;
else if (testScore < 80)
   grade = 'C;
else if (testScore < 90)
   grade = 'B';
else
   grade = 'A';
```